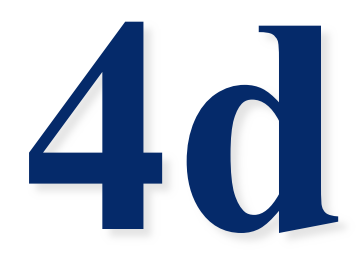

# **Bottom Up** Parsing

# **Motivation**

• In the last lecture we looked at a table driven, top-down parser

 $-A$  parser for  $LL(1)$  grammars

• In this lecture, we'll look at a table driven, bottom up parser

 $-A$  parser for  $LR(1)$  grammars

• In practice, bottom-up parsing algorithms are used more widely for a number of reasons

## **Right Sentential Forms**

- Recall the definition of a derivation and a rightmost derivation
- Each of the lines is a (right) sentential form
- A form of the parsing problem is finding the correct RHS in a rightsentential form to reduce to get the previous rightsentential form in the derivation

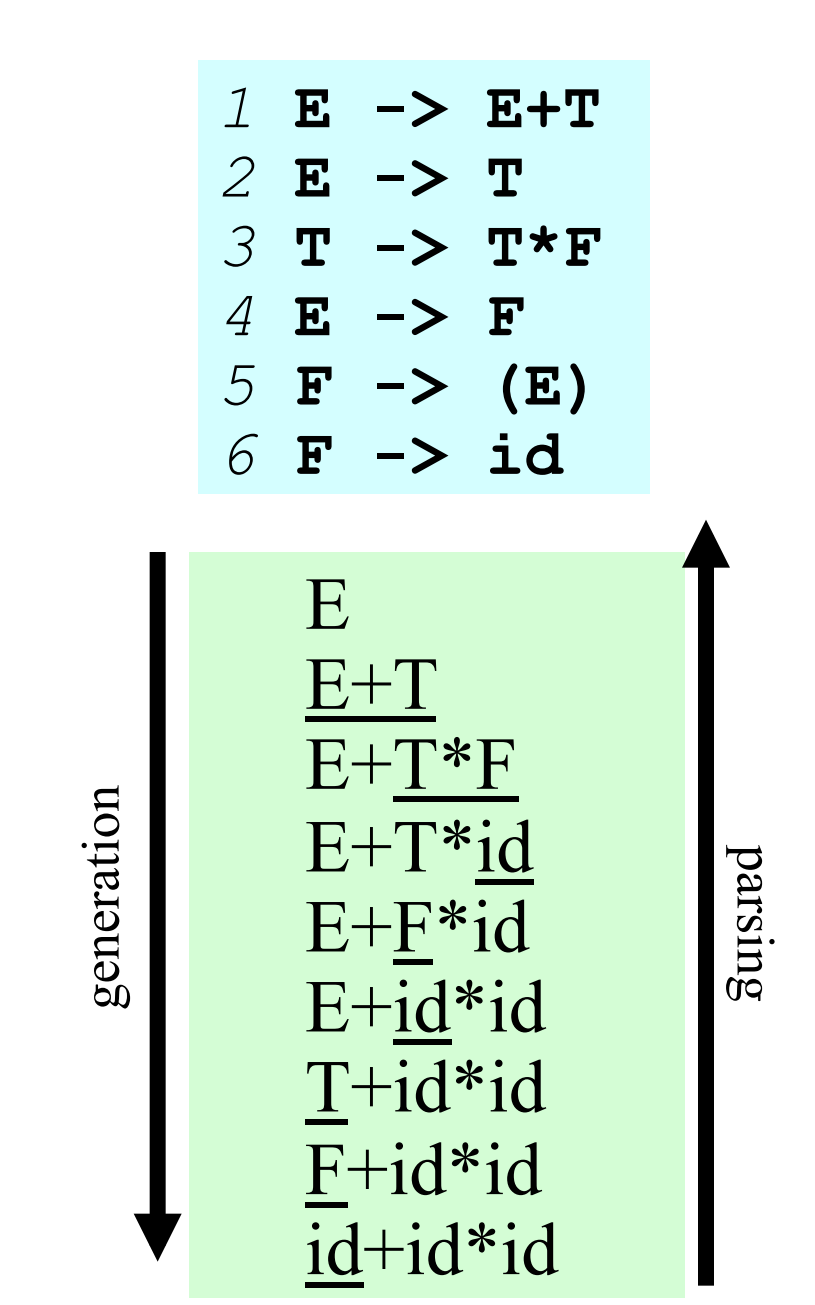

#### **Right Sentential Forms Consider this example**

- We start with  $id+id*id$
- What rules can apply to some portion of this sequence?
	- Only rule 6: **F -> id**
- Are there more than one way to apply the rule?
	- Yes, three.
- Apply it so the result is part of a "right most derivation"
	- If there is a derivation, there is a right most one.
	- If we always choose that, we can't get into trouble.

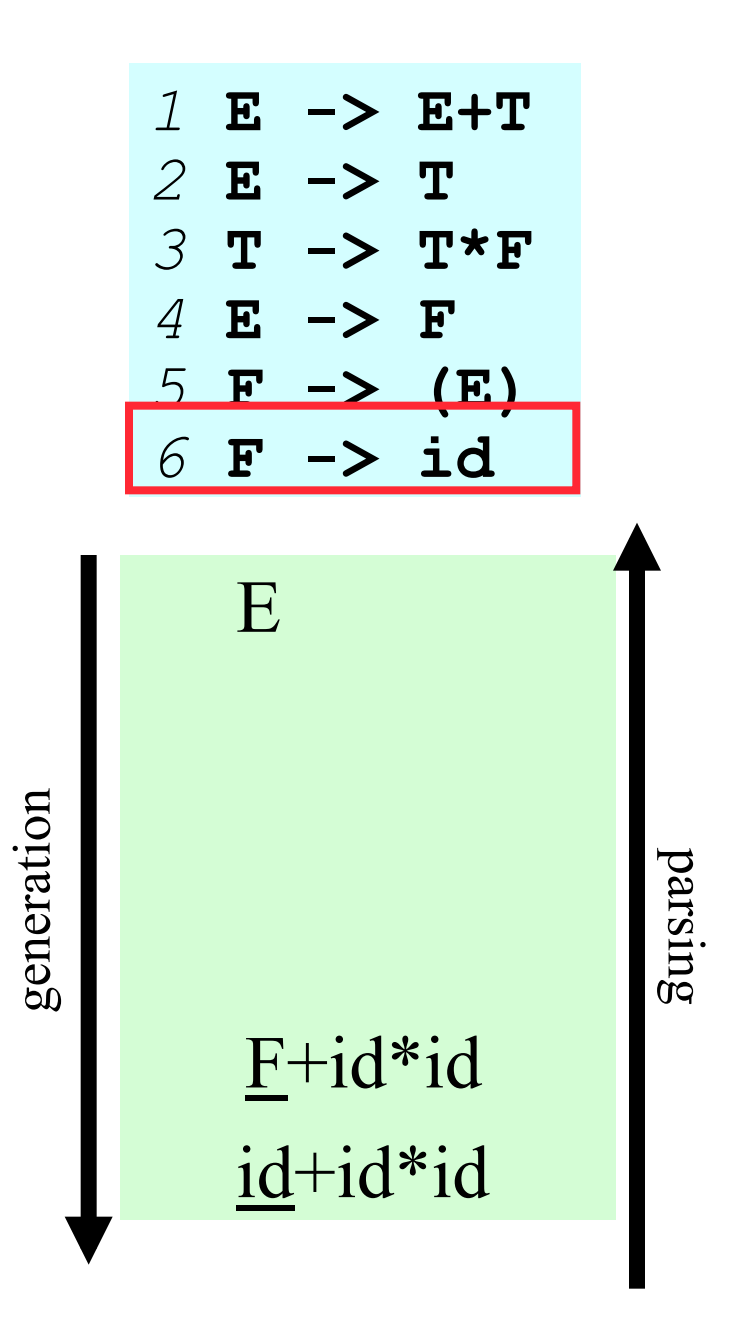

# **Bottom up parsing**

- A bottom up parser looks at a sentential form and selects a contiguous sequence of symbols that matches the RHS of a grammar rule, and replaces it with the LHS  $1 \quad E + T \times F \times 3$
- There might be several choices, as in the sentential form E+T\*F
- Which one should we choose?

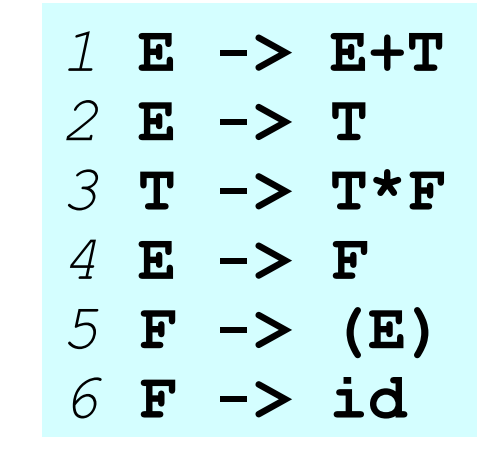

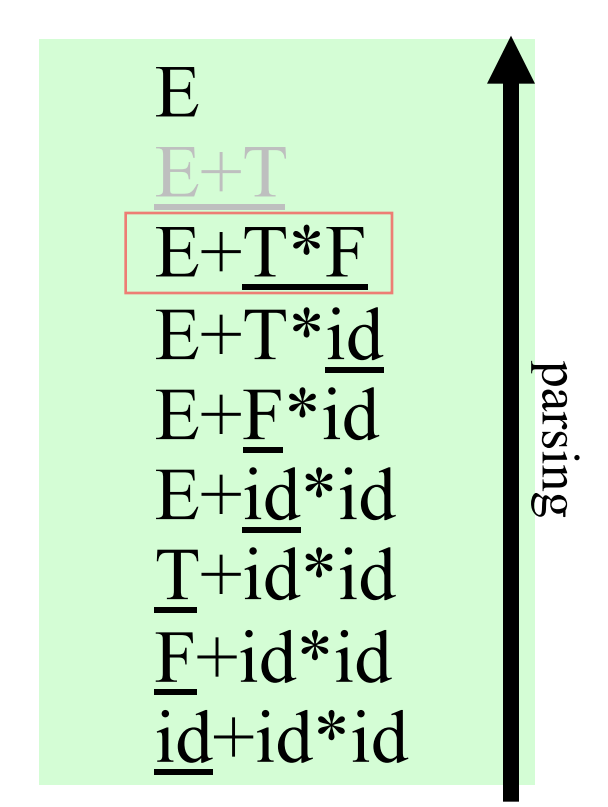

**2 4** 

# **Bottom up parsing**

- •If the wrong one is chosen, it leads to failure
- •E.g.: replacing  $E+T$  with E in E+T\*F yields E+F, which can't be further reduced using the given grammar
- •The **handle** of a sentential form is the RHS that should be rewritten to yield the next sentential form in the right most derivation

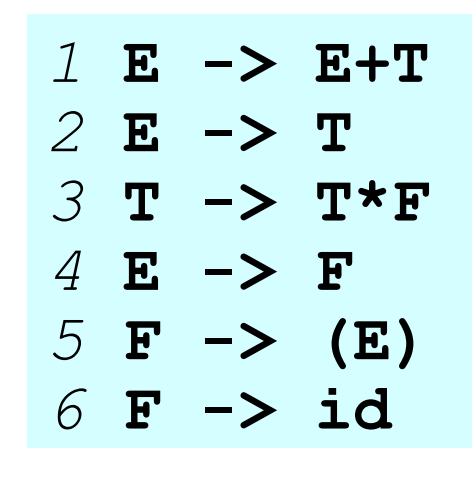

*error*  E\*F E+T\*F  $E+T*id$ E+F\*id E+id\*id T+id\*id F+id\*id id+id\*id parsing

# **Sentential forms**

- •Think of a sentential form as one of the entries in a derivation that begins with the start symbol and ends with a legal sentence
- •It's like a sentence but it may have *unexpanded* non-terminals
- •We can also think of it as a parse tree where some leaves are as yet unexpanded nonterminals

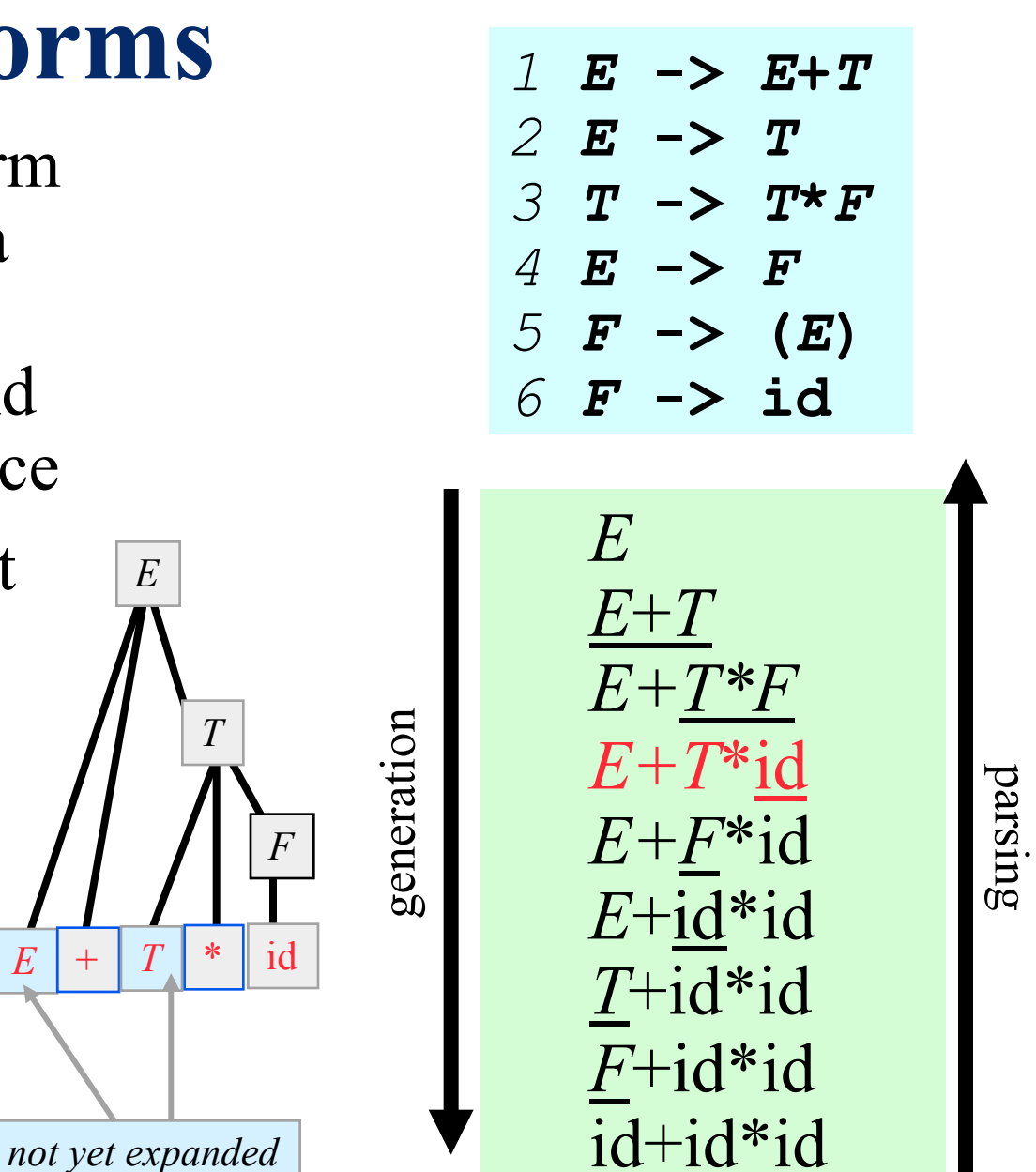

# **Handles**

- A handle of a sentential form is a substring  $\alpha$  such that :
	- a matches the RHS of some production  $A \rightarrow \alpha$ ; and
	- replacing α by the LHS **A** represents a step in the reverse of a rightmost derivation of s.
- For this grammar, the rightmost derivation for the input **abbcde** is  $S \Rightarrow$  aABe  $\Rightarrow$  aAde  $\Rightarrow$  aAbcde  $\Rightarrow$  abbcde

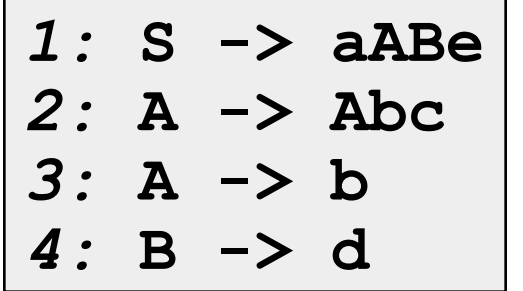

• The string **aAbcde** can be reduced in two ways:

(1) aAbcde => aAde *(using rule 2)* 

(2) aAbcde => aAbcBe *(using rule 4)* 

- But (2) isn't a rightmost derivation, so Abc is the only handle.
- Note: the string to the right of a handle will only contain terminals (why?)

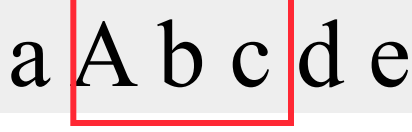

#### **Phrases**

- A **phrase** is a subsequence of a sentential form that is eventually "reduced" to a single" non-terminal.
- A **simple phrase** is a phrase that is reduced in a single step.
- The **handle** is the leftmost simple phrase.

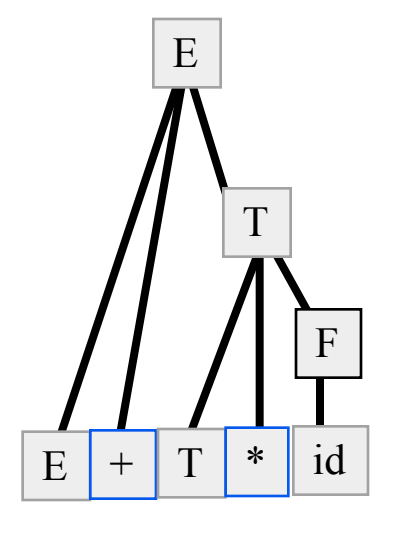

For sentential form E+T\*id what are the •phrases: E+T\*id, •simple phrases: id •handle: id T\*id, id

## **Phrases, simple phrases and handles**

- **Def:**  $\beta$  is the *handle* of the right sentential form  $\gamma =$  $\alpha\beta w$  if and only if  $S \Rightarrow^*$ rm  $\alpha A w \Rightarrow \alpha\beta w$
- **Def:** β is a *phrase* of the right sentential form γ if and only if  $S \Rightarrow^* \gamma = \alpha 1 A \alpha 2 \Rightarrow^* \alpha 1 \beta \alpha 2$
- **Def:** β is a *simple phrase* of the right sentential form γ if and only if  $S \Rightarrow^* \gamma = \alpha 1 A \alpha 2 \Rightarrow \alpha 1 \beta \alpha 2$
- The handle of a right sentential form is its leftmost simple phrase
- Given a parse tree, it is now easy to find the handle
- Parsing can be thought of as handle pruning

#### **Phrases, simple phrases and handles**

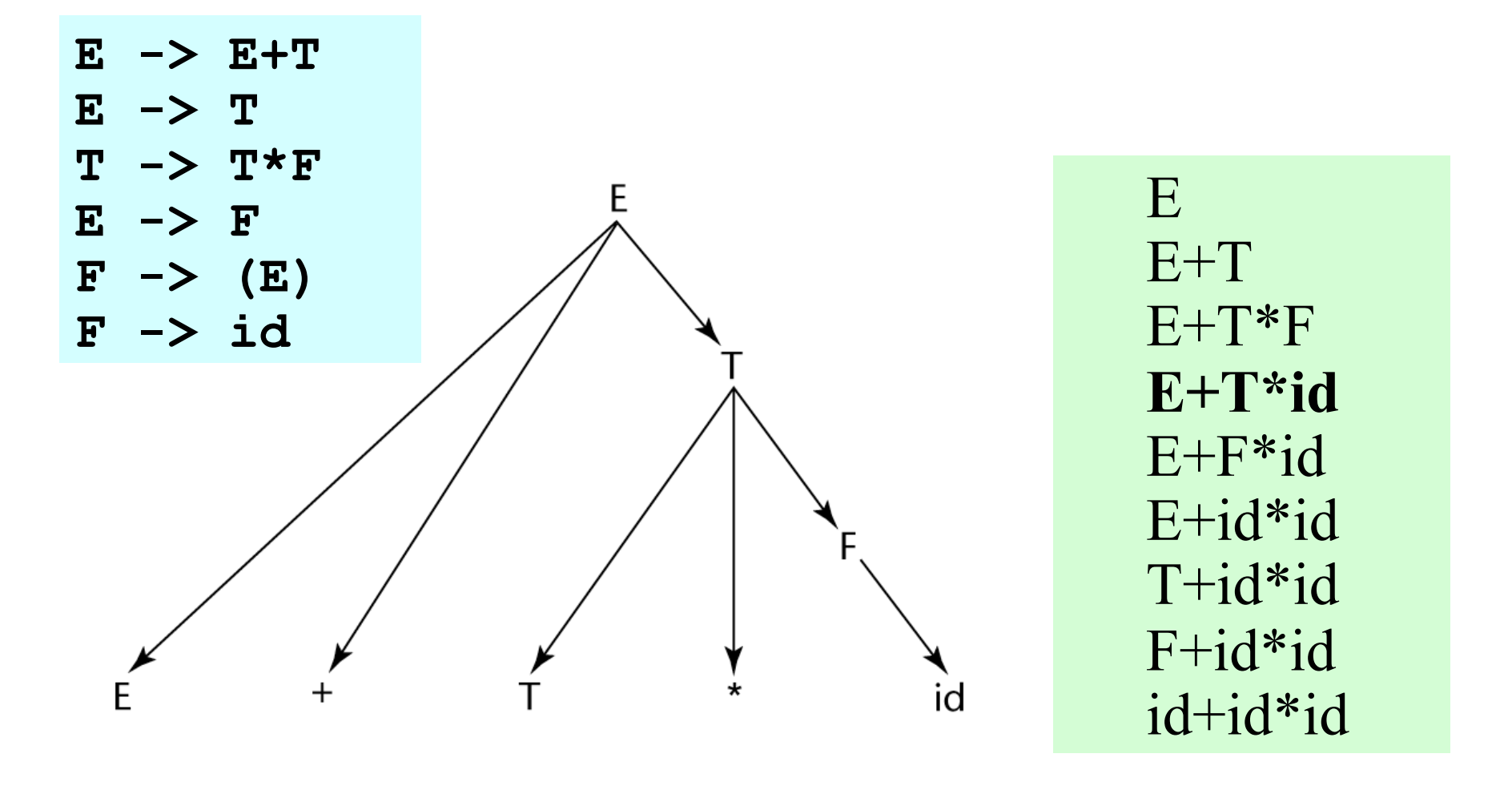

# **On to shift-reduce parsing**

- How do we do it w/o having a parse tree in front of us?
- Look at a shift-reduce parser the kind that *yacc* uses
- A shift-reduce parser has a queue of input tokens & an initially empty stack. It takes one of 4 possible actions:
	- –**Accept:** if the input queue is empty and the start symbol is the only thing on the stack
	- –**Reduce:** if there is a handle on the top of the stack, pop it off and replace it with the rule's RHS
	- –**Shift:** push the next input token onto the stack
	- –**Fail:** if the input is empty and we can't accept
- In general, we might have a choice of (1) shift, (2) reduce, or (3) maybe reducing using one of several rules
- The algorithm we next describe is deterministic

## **Shift-Reduce Algorithms**

A shift-reduce parser scans input, at each step decides to:

•**Shift** next token to top of parse stack (along with state info) or

•**Reduce** the stack by POPing several symbols off the stack (& their state info) and PUSHing the corresponding non-terminal (& state info)

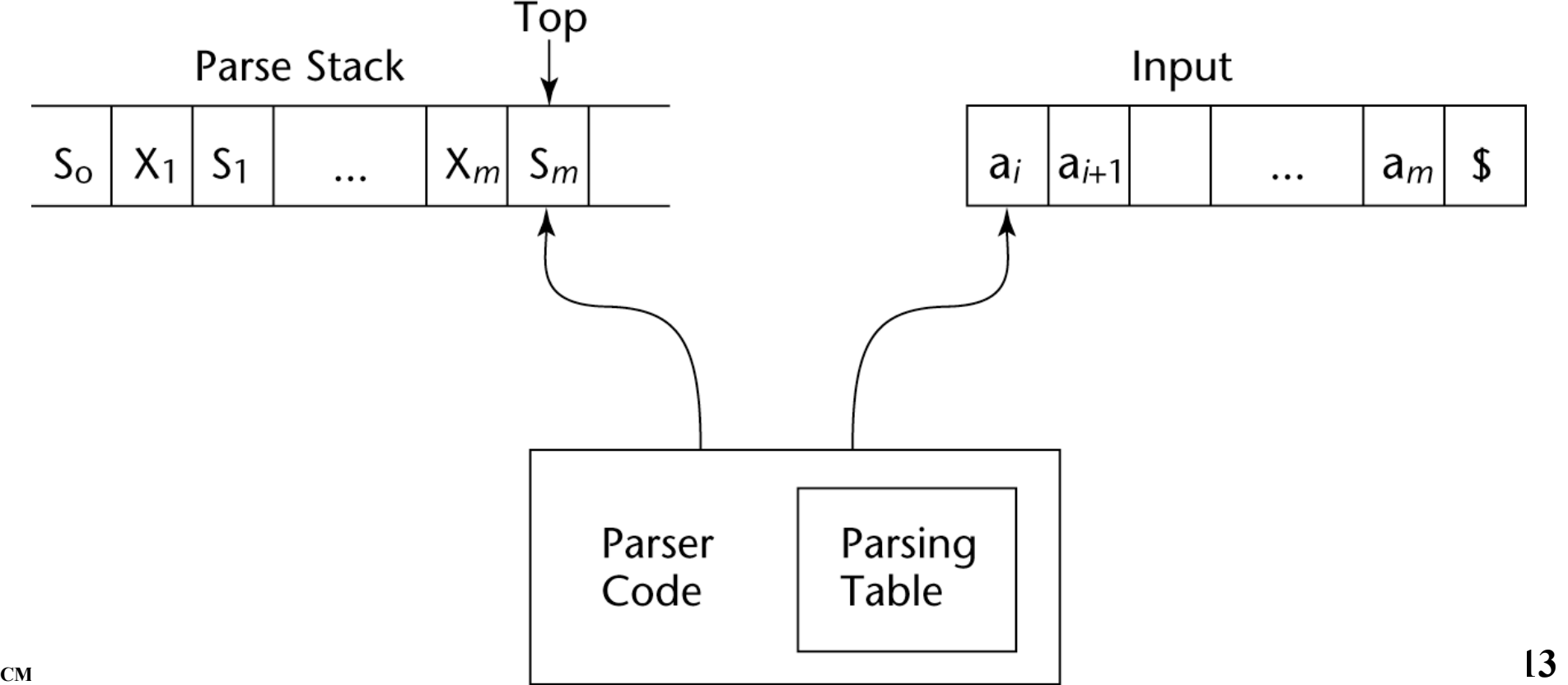

#### **Shift-Reduce Algorithms**

The stack is always of the form

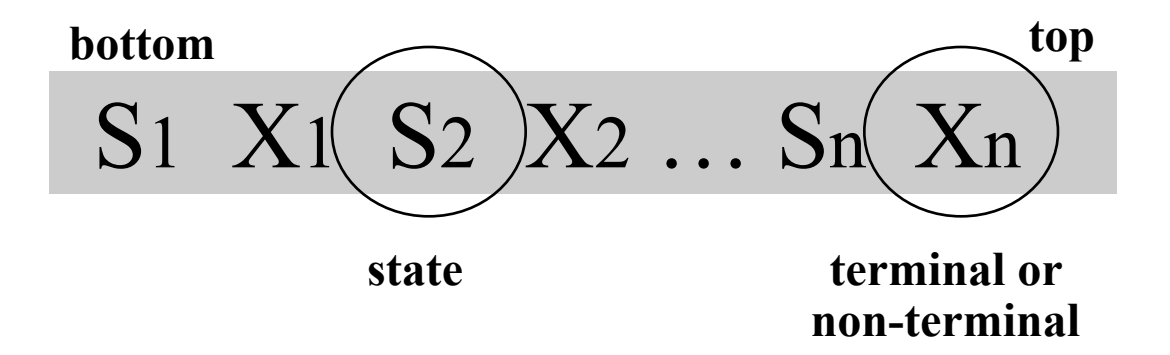

• A reduction step is triggered when we see the symbols corresponding to a rule's RHS on the top of the stack

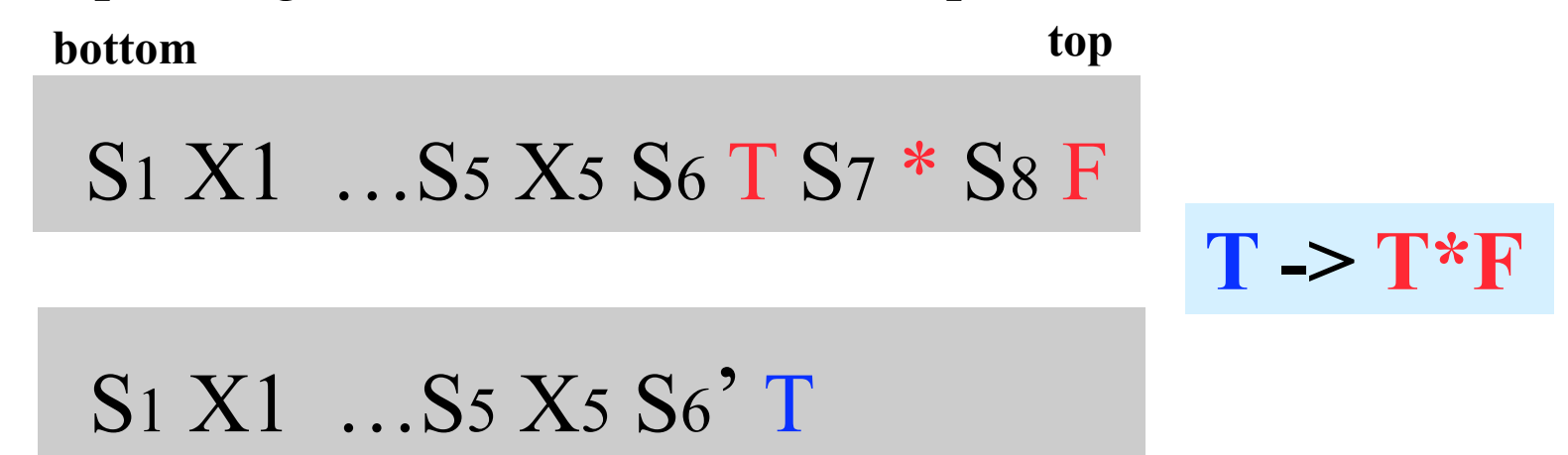

#### **LR parser table**

LR shift-reduce parsers can be efficiently implemented by precomputing a table to guide the processing

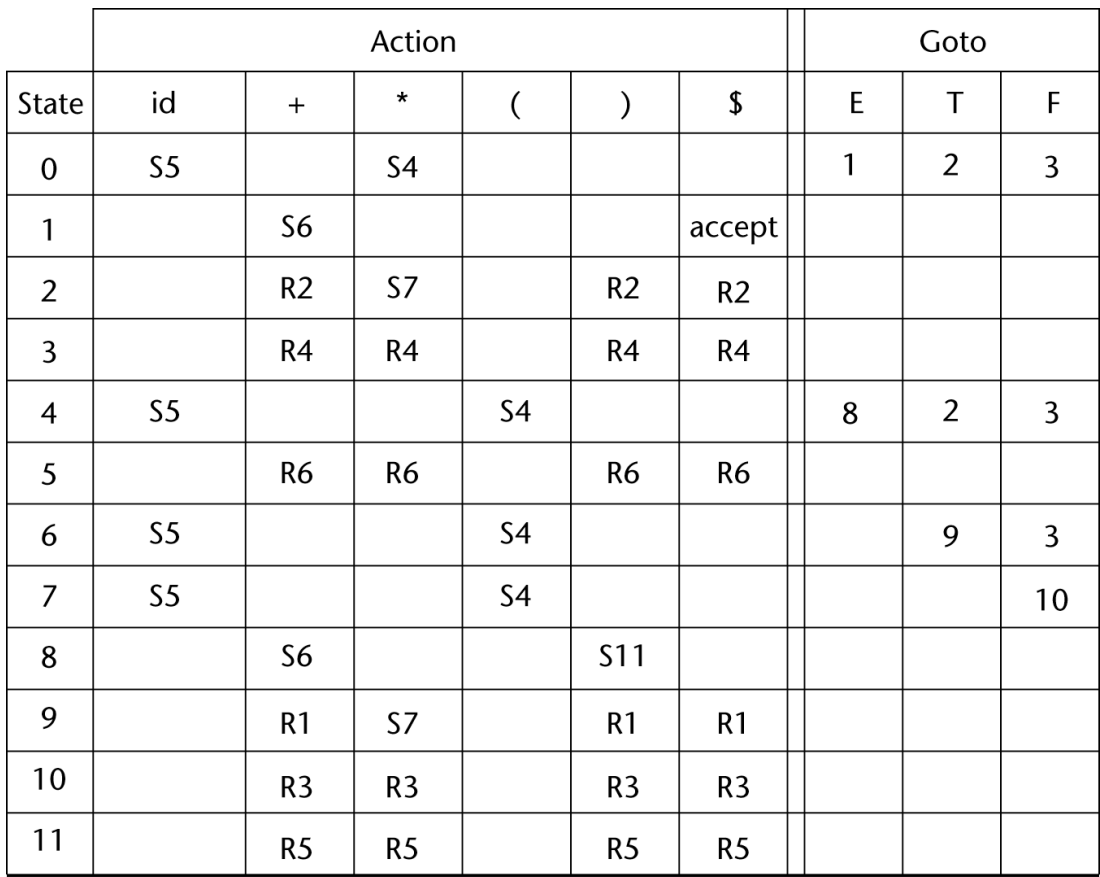

More on this Later . . .

#### **When to shift, when to reduce**

- The key problem in building a shift-reduce parser is deciding whether to shift or to reduce
	- repeat: *reduce* if a handle is on top of stack, *shift* otherwise
	- *Succeed* if there is only S on the stack and no input
- A grammar may not be appropriate for a LR parser because there are conflicts which cannot be resolved
- A conflict occurs when the parser can't decide whether to:
	- shift or reduce the top of stack (a shift/reduce conflict), or
	- reduce the top of stack using one of two possible productions (a reduce/reduce conflict)
- There are several varieties of LR parsers (LR(0), LR(1), SLR and LALR), with differences depending on amount of lookahead and on construction of the parse table

# **Conflicts**

**Shift-reduce conflict**: can't decide whether to shift or to reduce

- Example : "dangling else" Stmt  $\rightarrow$  if Expr then Stmt | if Expr then Stmt else Stmt | ...
- What to do when else is at the front of the input?

**Reduce-reduce conflict**: can't decide which of several possible reductions to make

- Example : Stmt  $\rightarrow$  id ( params )  $|$  Expr  $:=$  Expr | ... Expr  $\rightarrow$  id ( params )
- Given the input a(i, j) the parser does not know whether it is a procedure call or an array reference.

# **LR Table**

- An LR configuration stores the state of an LR parser (S0X1S1X2S2…XmSm, aiai+1…an\$)
- LR parsers are table driven, where the table has two components, an ACTION table and a GOTO table
- The ACTION table specifies the action of the parser (shift or reduce) given the parser state and next token

–Rows are state names; columns are terminals

• The GOTO table specifies which state to put on top of the parse stack after a reduce

–Rows are state names; columns are non-terminals

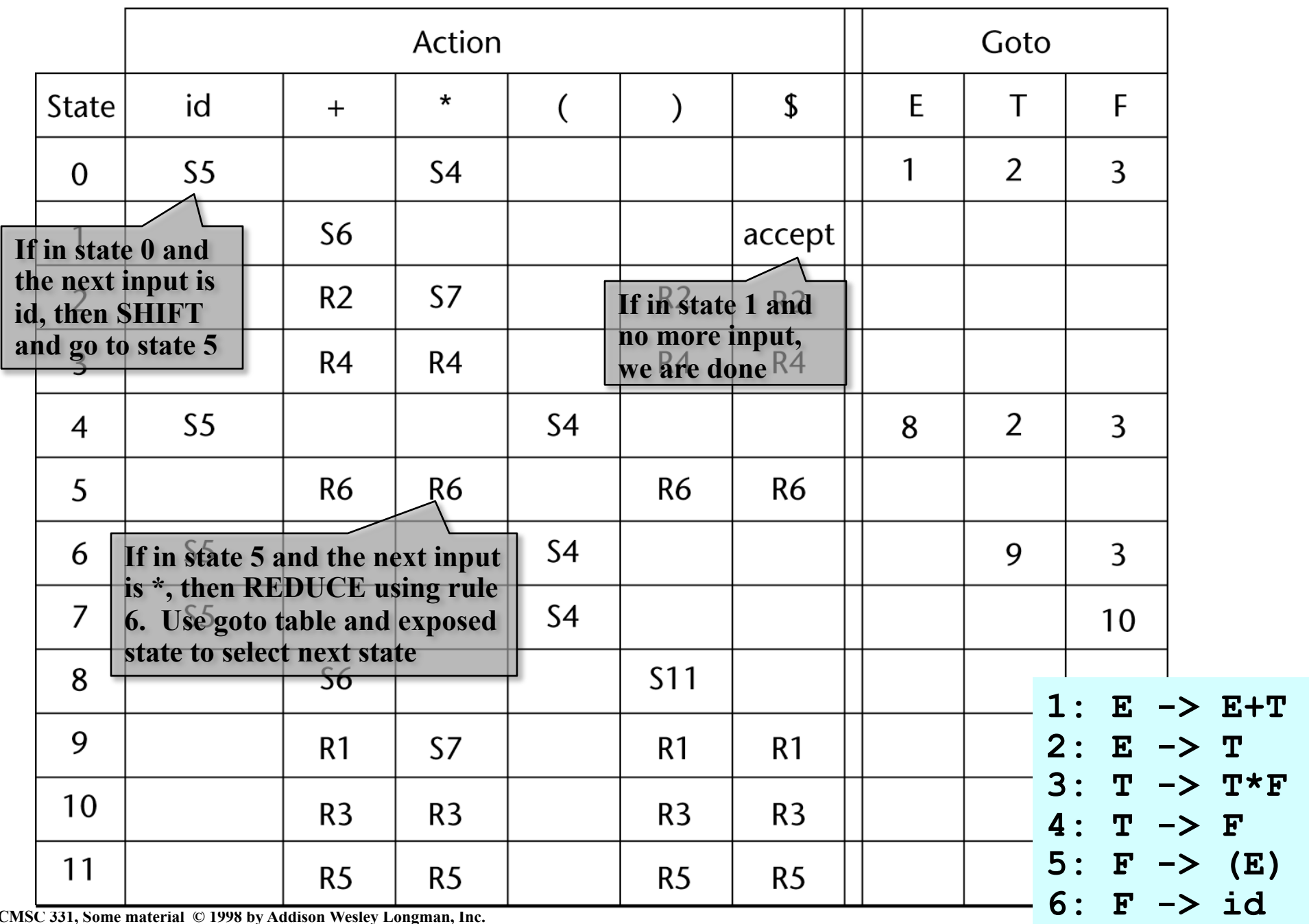

CMSC 331, Some material © 1998 by Addison Wesley Longman, Inc.

#### **Parser actions**

Initial configuration: (S0, a1…an\$)

*Parser actions*:

- 1 If ACTION[Sm,  $ai$ ] = Shift S, the next configuration is:  $(S0X1S1X2S2...XmSmaiS, ai+1...anS)$
- 2 If ACTION[Sm, ai] = Reduce  $A \rightarrow \beta$  and S = GOTO[Sm-r, A], where  $r =$  the length of  $\beta$ , the next configuration is

(S0X1S1X2S2…Xm-rSm-rAS, aiai+1…an\$)

- 3 If ACTION[Sm,  $ai$ ] = Accept, the parse is complete and no errors were found
- 4 If ACTION[Sm,  $ai$ ] = Error, the parser calls an errorhandling routine

# **Example**

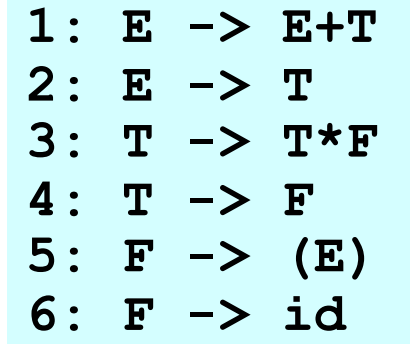

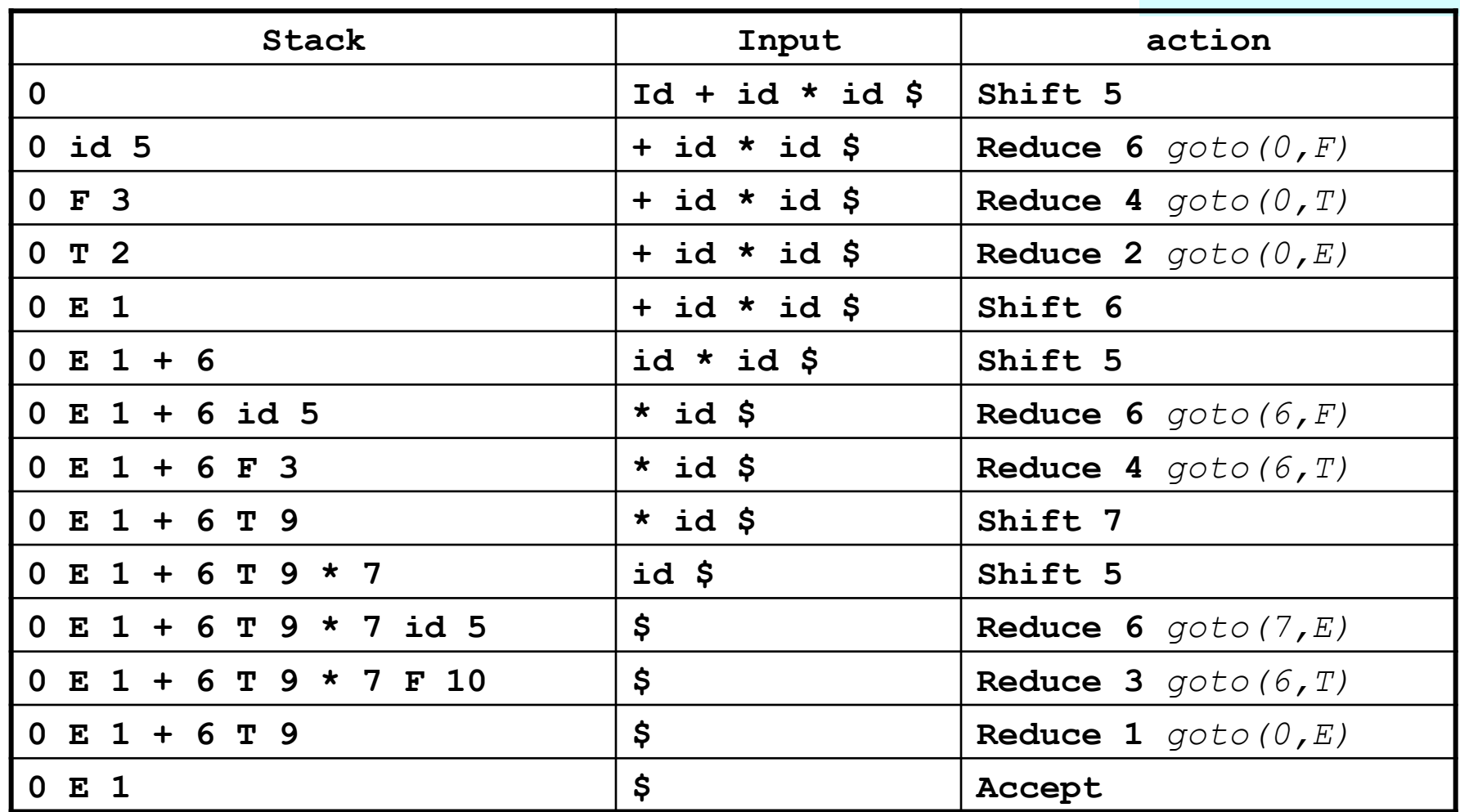

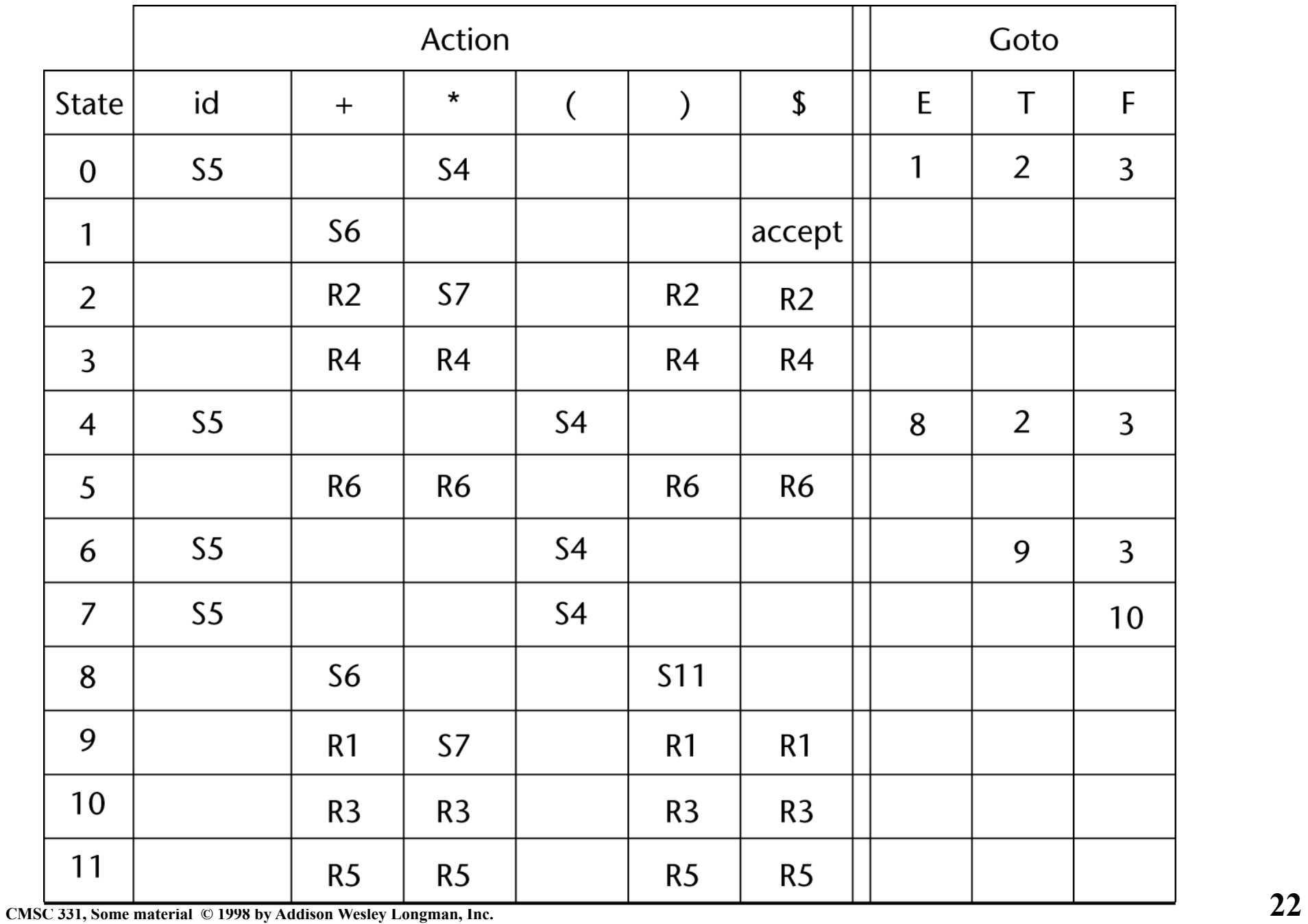

# **Yacc as a LR parser**

- The Unix yacc utility is just such a parser.
- It does the heavy lifting of computing the table
- To see the table information, use the  $-v$  flag when calling yacc, as in

yacc –v test.y

```
 0 $accept : E $end 
    1 E : E '+' T 
 2 | T 
   3 T : T '*' F 
   4 | F 
   5 F : '(' E ')' 
    6 | "id"
```

```
state 0
```

```
 $accept : . E $end (0) 
          '(' shift 1 
          "id" shift 2 
             . error 
          E goto 3 
          T goto 4 
          F goto 5 
state 1 
          F : '(' . E ')' (5) 
          '(' shift 1 
          "id" shift 2 
              . error 
          E goto 6 
          T goto 4 
          F goto 5 
. . .
```